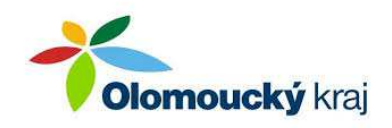

# ÚZEMNÍ PLÁN PARTUTOVICE

## NÁVRH ZMĚNY Č. 1

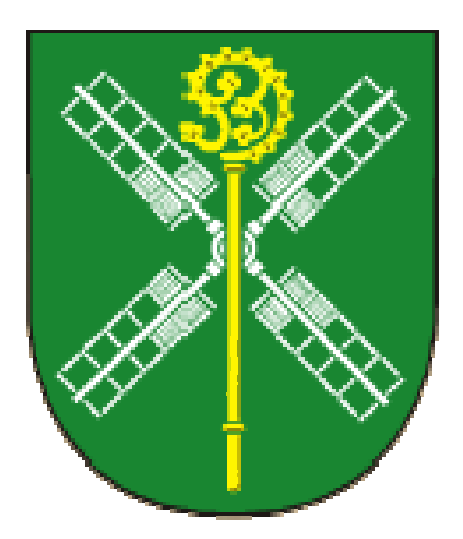

## I.VÝROK

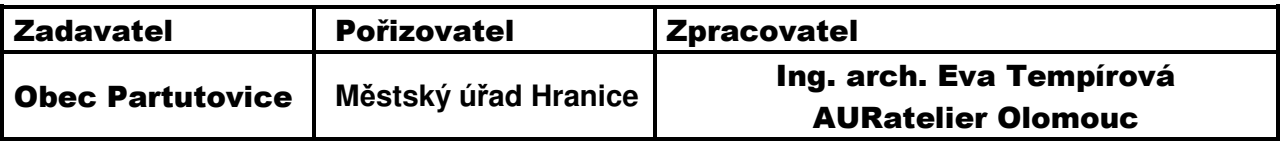

Prosinec 2019

### I. ÚZEMNÍ PLÁN – VÝROK

#### **Text obsažený v kapitole I.1. se Zm***ě***nou** *č***. 1 m***ě***ní takto:**

 $\geq$  Za textem .... ke dni " se vypouští datum ... 31.8.2012 a doplňuje se datum ...30.9.2019 ".

#### **Text obsažený v kapitole I.2.1. se Zm***ě***nou** *č***. 1 m***ě***ní takto:**

- $\triangleright$  Před text "Územní..." se vkládá číslo odstavce "I.2.1.1."
- $\triangleright$  Za textem  $\ldots$ výkres" se ruší text  $\ldots$ " a nahrazuje se textem  $\ldots$ "
- > Před text "preferuje…" v první odrážce se vkládá číslo odstavce "I.2.1.2." a text "Územní plán…"
- > Před text "při…" v druhé odrážce se vkládá číslo odstavce "I.2.1.3." a text "Územní plán…"
- > Před text "stanovuje…" v třetí odrážce se vkládá číslo odstavce "I.2.1.4." a text "Územní plán…"
- $\triangleright$  Před text "usiluje…" ve čtvrté odrážce se vkládá číslo odstavce "I.2.1.5." a text "Územní plán…"

#### **Text obsažený v kapitole I.2.2. se Zm***ě***nou** *č***. 1 m***ě***ní takto:**

- $\triangleright$  Před text "Ochrana…" v prvním odstavci se vkládá číslo odstavce "I.2.2.1."
- ≻ Za text "...výkres" v prvním odstavci se vkládá text "." a ruší se text "...a dále:"
- ▶ Před text "respektováním..." v první odrážce se vkládá číslo odstavce "I.2.2.2." a text "Ochrana a rozvoj kulturních hodnot je řešena v územním plánu…"
- $\triangleright$  Před text ... k ochraně... " v druhé odrážce se vkládá číslo odstavce ... I.2.2.3.
- $\triangleright$  Text  $\mathbb{R}$ ... " v odstavci I.2.2.3. se nahrazuje textem  $\mathbb{R}$ ... ".
- $\triangleright$  V odstavci I.2.2.3. se za text "...ochraně" se ruší text "...navrhuje" a vkládá se text "jsou navrženy".
- ▶ Před text "při..." v třetí odrážce se vkládá číslo odstavce "I.2.2.4."
- $\triangleright$  Text "p…" ve slově "při…" v odstavci I.2.2.4. se nahrazuje textem "P…".

#### **Text obsažený v kapitole I.2.3. se Zm***ě***nou** *č***. 1 m***ě***ní takto:**

- Před text "Územní…" v prvním odstavci se vkládá číslo odstavce "I.2.3.1."
- > Před text "vytváří…" v třetí odrážce se vkládá číslo odstavce "I.2.3.2." a text "Územní plán…"
- ▶ Před text "uspořádáním…" ve čtvrté odrážce se vkládá číslo odstavce "I.2.3.3." a text "Územní plán…"
- > Před text "stabilizuje…" v páté odrážce se vkládá číslo odstavce "I.2.3.4." a text "Územní plán…"

V nadpisu kapitoly I.3 se za text "…**VČETNĚ**" nově vkládá text "**URBANISTICKÉ KOMPOZICE**," za textem .... VYMEZENÍ .. se ruší text .. ZASTAVITELNÝCH" za text "…**PLOCH**" se nově vkládá text "**S ROZDÍLNÝM ZPŮSOBEM VYUŽITÍ, ZASTAVITELNÝCH PLOCH,**"

V nadpisu kapitoly I.3.1. se za text "…**KONCEPCE**" nově vkládá text "**A URBANISTICKÁ KOMPOZICE**"

- $\triangleright$  Před text "Urbanistické…" v prvním odstavci se vkládá číslo odstavce "I.3.1.1.".
- ▶ Za text "...území" v odstavci I.3.1.1. se vkládá text "..., navrhuje rozvoj bydlení v souladu s demografickou prognózou, jednotlivé rozvojové záměry koordinuje s hodnotami a limity využití území…".
- ≻ Za text "...a" v odstavci I.3.1.1. se vkládá text "dále…".
- $\geq$  Za text ....obytných" ve dvanácté odrážce se vkládá text "plochách...".
- ▶ Před text "Plochy…" v druhém odstavci se vkládá číslo odstavce "I.3.1.2.".
- ≻ Za text "- BH..." v první odrážce se vkládá text "plochy...".
- $\triangleright$  Za text "- BV..." v druhé odrážce se vkládá text "plochy...".
- > Za text "- SV…" v třetí odrážce se vkládá text "plochy…" a za textem "...obytné" se ruší text "území...".
- ≻ Za text "- OV…" ve čtvrté odrážce se vkládá text "plochy…", za text "...občanské" se vkládá text "...ho", za textem "...vybavení – se ruší text "veřejné..." a vkládá se text "…veřejná infrastruktura".
- ≻ Za text "- OM..." v páté odrážce se vkládá text "plochy...", za text "...občanské" se vkládá text "ho…", za text "...komerční" se vkládá text "zařízení malá a střední".
- > Za text "- OS…" v šesté odrážce se vkládá text "plochy…", za text "...občanské" se vkládá text "ho…", ", za textem "...vybavení – se ruší text "sport…" a vkládá se text "…tělovýchovná a sportovní zařízení".
- > Za text "- OH..." v sedmé odrážce se vkládá text "plochy...", za textem "...vybavení "se ruší text "veřejná pohřebiště…" a vkládá se text "...hřbitovy".
- > Za text "- VD…" v osmé odrážce se vkládá text "plochy…", v textu "výroba" se ruší text ....a" a nahrazuje se textem ....y", za textem .....výroby" se ruší text .s" a nahrazuje se textem "a".
- ≻ Za text "- VZ…" v deváté odrážce se vkládá text "plochy…", v textu "výroba" se ruší text "...a" a nahrazuje se textem "...y" ", za textem "...výroby" se ruší text "s" a nahrazuie se textem "a".
- ≻ Za text "- VX…" v desáté odrážce se vkládá text "plochy…", v textu "výroba" se ruší text "...a" a nahrazuje se textem "...y a skladování", ruší se text "specifická" a vkládá se text "- se specifickým využitím".
- > Nově se vkládá text odrážek:
	- DS plochy dopravní infrastruktury silniční
	- > TI plochy technické infrastruktury inženýrské sítě<br>→ PV plochy veřejných prostranství
	- > PV plochy veřejných prostranství
	- ZV plochy veřejných prostranství veřejná zeleň
- ▶ Za text "- ZS..." v jedenácté odrážce se vkládá text "plochy...", v textu "zeleň" se ruší text "...ň" a nahrazuje se textem "...ně", ruší se text "- sídelní" a vkládá se text "soukromá a vyhrazená".

V nadpisu kapitoly I.3.2. se za text " (Z)" nově vkládá text "A PLOCH PŘESTAVBY (P)"

#### **Text v tabulce obsažené v kapitole I.3.2. se Zm***ě***nou** *č***. 1 m***ě***ní takto:**

- Před text "bydlení…" se vkládá text "BV plochy…", za text "...bydlení" se vkládá text "-", za textem .... venkovské" se ruší text "**-BV**"
- Nově se vkládá text "**SV plochy smíšené obytné venkovské**"
- ▶ U plochy Z1 se ruší text "...smíšené obytné území venkovské" a nahrazuje se textem "...plocha smíšená obytná – venkovská", ruší se specifická podmínka "stavební pozemky min. 2 000 $m^2$ ;"
- ▶ U plochy Z2 se ruší text "...smíšené obytné území venkovské" a nahrazuje se textem "...plocha smíšená obytná – venkovská", ruší se specifická podmínka "stavební pozemky min. 2 000 $m^2$ ;"
- ▶ U plochy Z3 se ruší text "...smíšené obytné území venkovské" a nahrazuje se textem "...plocha smíšená obytná – venkovská", ruší se specifická podmínka "stavební pozemky min. 2 000 $m^2$ ;"
- ▶ U plochy Z4 se ruší text "...smíšené obytné území venkovské" a nahrazuje se textem "...plocha smíšená obytná – venkovská", ruší se specifická podmínka "stavební pozemky min. 2 000 $m^2$ ;"
- U plochy Z5 se ruší text "…smíšené obytné území venkovské" a nahrazuje se textem ....plocha smíšená obytná – venkovská", výměra v ha "0,3981" se mění na výměru v ha "0,1911", ruší se specifická podmínka "stavební pozemky min. 2 000m $2$ ;"
- U plochy Z6 se ruší text "…smíšené obytné území venkovské" a nahrazuje se textem "...plocha smíšená obytná – venkovská", ruší se specifická podmínka "stavební pozemky min. 2 000 $m^2$ ;"
- U plochy Z7 se označení plochy "Z7" mění na označení plochy "P1", výměra v ha "0,6497" mění na výměru v ha "0,6103", ruší se specifická podmínka "stavební pozemky min. 2 000 $m^2;$ "
- $\triangleright$  U plochy Z8 se výměra v ha "0,9152" mění na výměru v ha "0,6446", ruší se specifická podmínka "stavební pozemky min. 2 000m<sup>2</sup>;"
- $\triangleright$  U plochy Z9 se výměra v ha "0,9327" mění na výměru v ha "0,8259", ruší se specifická podmínka "stavební pozemky min. 2 000m<sup>2</sup>;"
- Nově se doplňuje tabulka ploch:

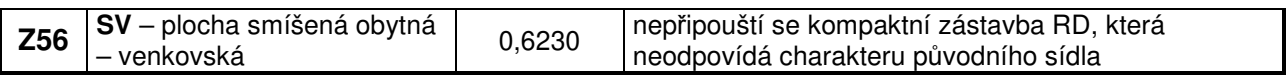

#### $\triangleright$  Ruší se část tabulky:

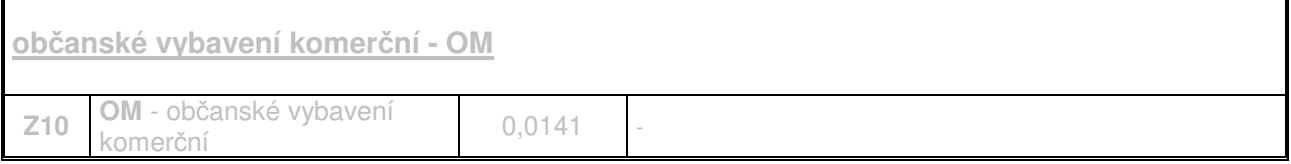

- ≻ Ruší se text "výroba…", za text "VD "se vkládá text "plochy…", ve slově "výroba" se ruší text "y" a nahrazuje se textem "a".
- $\geq$  Za text "VX se vkládá text "plochy...", ve slově "výroba" se ruší text "y" a nahrazuje se textem "a", za textem "výroby" se ruší text "specifická..." a vkládá se text "a skladování – se specifickým využitím…"
- ▶ U plochy Z12 se ve využití lokality ruší za textem "výroba..." text "specifická..." a vkládá se text "a skladování – se specifickým využitím –..."
- ▶ U plochy Z13 se ve využití lokality ruší za textem "výroba..." text "specifická..." a vkládá se text "a skladování – se specifickým využitím –...
- Nově se doplňuje tabulka ploch:

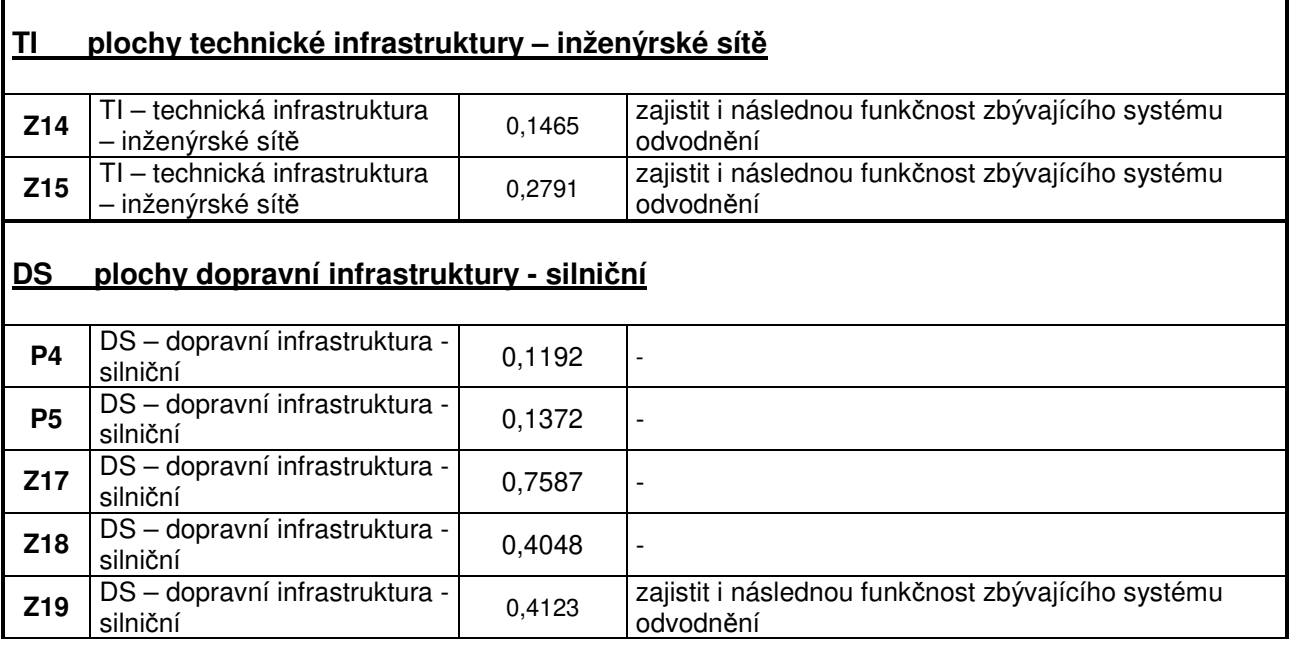

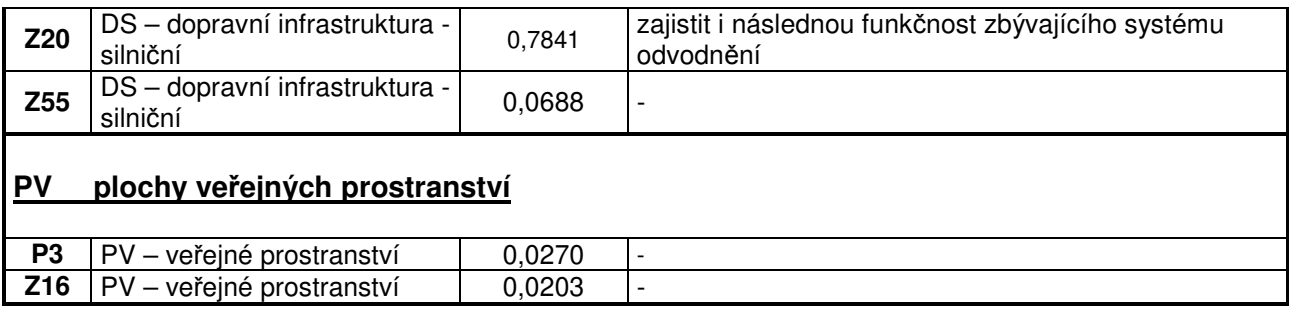

#### **Text obsažený v kapitole I.3.3. se Zm***ě***nou** *č***. 1 m***ě***ní takto:**

Za nadpis kapitoly I.3.3. se nově vkládá odstavec I.3.3.1.:

I.3.3.1. Sídelní zeleň v zastavěném a zastavitelném území je zastoupena plochami:

- ZS plochy zeleně soukromá a vyhrazená
- ZV plochy veřejných prostranství veřejná zeleň
- > Před text "V zastavěném..." v prvním odstavci se vkládá číslo odstavce "I.3.3.2.", za textem "...území" se ruší text "je.." a vkládá se text "jsou...", ve slově "vymezeny" se ruší text "...a" a nahrazuje se textem "...y", v textu :stabilizována" se ruší text "...a" a nahrazuje se textem "...y", za text "stabilizovány" se ruší text "sídelní..." a vkládá se text "plochy zastupující veřejnou…".
- ≻ V druhém odstavci se ruší text "U hřbitova..."vkládá číslo odstavce I.3.3.3. a text "Mezi obytným územím a hřbitovem...", za text "...navrhovaná" se vkládá text "plocha veřejného prostranství – veřejné zeleně jako…"
- ▶ Před text "Zeleň..." v třetím odstavci se vkládá číslo odstavce I.3.3.4., za textem "...všech" se ruší text "ostatních" a vkládá se text "stabilizovaných a návrhových...", za text "... včetně" se vkládá text "ploch...", za text "... infrastruktury se vkládá text "." a ruší se text "...a včetně návrhových ploch".

#### **Text obsažený v tabulce kapitoly I.3.3. se Zm***ě***nou** *č***. 1 m***ě***ní takto:**

- > Před text "VYMEZENÍ…" v názvu tabulky se text " I.3.3.1." nahrazuje textem " I.3.3.5."
- > Před text "zeleň..." se vkládá text "ZS plochy...", v textu "zeleň" se ruší text "...ň" a nahrazuie se textem "...ně", za textem "...zeleně" se ruší text "...sídelní – ZS" a vkládá se text "- soukromá a vyhrazená"
- $\triangleright$  Nově se vkládá text "ZV plochy veřejných prostranství veřejná zeleň"
- $\triangleright$  Ruší se označení plochy ... $Z21^\circ$  a nahrazuje se označením plochy ... $P2^\circ$ , ruší se využití lokality "ZS sídelní zeleň" a nahrazuje se využitím lokality "ZV – veřejné prostranství – veřejná zeleň.
- $\triangleright$  Nově se doplňuje tabulka ploch:

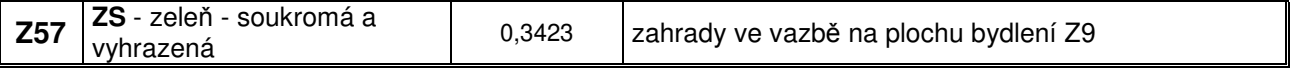

#### V nadpisu kapitoly I.4. se za text "…**JEJÍ UMÍSŤOVÁNÍ**" nově vkládá text "**, VYMEZENÍ PLOCH A KORIDORŮ PRO VEŘEJNOU INFRASTRUKTURU, VČETNĚ STANOVENÍ PODMÍNEK PRO JEJICH VYUŽITÍ**"

#### **Text v kapitole I.4. se Zm***ě***nou** *č***. 1 m***ě***ní takto:**

- $\triangleright$  Ruší se text třetího odstavce: "Jsou vymezovány plochy s rozdílným způsobem využití:
	- DS dopravní infrastruktura silniční
	- **TI** technická infrastruktura<br>PV veřejná prostranství"
	- veřejná prostranství"

#### **Text v kapitole I.4.1. se Zm***ě***nou** *č***. 1 m***ě***ní takto:**

- > Nově se vkládá odstavec: "I.4.1.1. Jsou vymezovány plochy s rozdílným způsobem využití: - DS plochy dopravní infrastruktury – silniční"
- Před textem nadpisu "DOPRAVA SILNIČNÍ" se ruší číslo odstavce I.4.1.1.
- $\triangleright$  Před text "Komunikační..." v prvním odstavci se vkládá číslo odstavce "I.4.1.2."
- ▶ Před text "Dopravní…" v druhém odstavci se vkládá číslo odstavce "I.4.1.3."
- $\triangleright$  Před text ... Nově…" v třetím odstavci se vkládá číslo odstavce  $\cdot$  I.4.1.4."
- ▶ Před text "Ve východní..." ve čtvrtém odstavci se vkládá číslo odstavce "I.4.1.5."
- ▶ Před text "V plochách..." v pátém odstavci se vkládá číslo odstavce "I.4.1.6."
- ▶ Před text "Pro výstavbu…" v šestém odstavci se vkládá číslo odstavce "I.4.1.7."
- ▶ Před text "Při zásahu…" v sedmém odstavci se vkládá číslo odstavce "I.4.1.8."
- Před textem nadpisu "HROMADNÁ SILNIČNÍ DOPRAVA" se ruší číslo odstavce I.4.1.2.
- ▶ Před text "V území..." v prvním odstavci se vkládá číslo odstavce "I.4.1.9."
- > Před textem nadpisu "DOPRAVA ZEMĚDĚLSKÁ A LESNÍ" se ruší číslo odstavce I.4.1.3.
- Před text "Účelová..." v prvním odstavci se vkládá číslo odstavce "I.4.1.10."
- $\triangleright$  Před text "Pro zajištění…" v druhém odstavci se vkládá číslo odstavce "I.4.1.11."
- Před textem nadpisu "DOPRAVA PĚŠÍ A CYKLISTICKÁ" se ruší číslo odstavce I.4.1.4.
- ▶ Před text "Pěší..." v prvním odstavci se vkládá číslo odstavce "I.4.1.12."
- $\triangleright$  Před textem nadpisu "DOPRAVA KLIDOVÁ" se ruší číslo odstavce I.4.1.5.
- $\triangleright$  Před text "Jsou…" v prvním odstavci se vkládá číslo odstavce "I.4.1.13."
- > Ruší se tabulka "I.4.1.6. VYMEZENÍ PLOCH DOPRAVNÍ INFRASTRUKTURY"

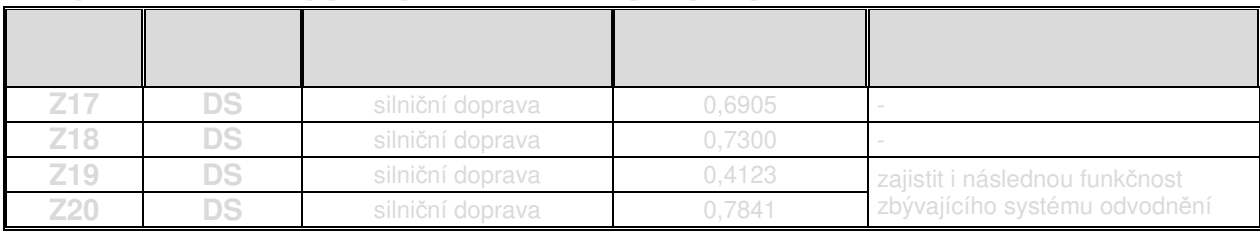

**I.4.1.6. VYMEZENÍ PLOCH DOPRAVNÍ INFRASTRUKTURY** 

#### **Text v kapitole I.4.2. se Zm***ě***nou** *č***. 1 m***ě***ní takto:**

- > Nově se vkládá odstavec:
	- "I.4.2.1. Jsou vymezovány plochy s rozdílným způsobem využití:
		- TI plochy technické infrastruktury inženýrské sítě"
- > Před textem nadpisu "ZÁSOBOVÁNÍ VODOU" se ruší číslo odstavce I.4.2.1.
- Před text "Je stabilizován…" v prvním odstavci se vkládá číslo odstavce "I.4.2.2."
- Před text "Stávající…" v druhém odstavci se vkládá číslo odstavce "I.4.2.3."
- Před text "Navrhuje se…" v třetím odstavci se vkládá číslo odstavce "I.4.2.4."
- $\triangleright$  Před text "Rozvodná..." ve čtvrtém odstavci se vkládá číslo odstavce "I.4.2.5."
- > Nově se vkládá odstavec:

"I.4.2.6. Je vymezen koridor technické infrastruktury nadmístního významu s označením CT - V13 pro umístění vodovodu pro napojení Potštátska na skupinový vodovod Hranice. Ve vymezeném koridoru je nepřípustné provádět změny v území a povolovat stavby, které by znemožnily, ztížily nebo ekonomicky znevýhodnily umístění a realizaci hlavní liniové stavby včetně staveb vedlejších (souvisejících), které lze umístit v souladu s podmínkami využití ploch s rozdílným způsobem využití i mimo koridor v nezastavěném území.

- $\triangleright$  Před textem nadpisu "KANALIZACE" se ruší číslo odstavce I.4.2.2.
- ▶ Před text "Je navržena..." v prvním odstavci se vkládá číslo odstavce "I.4.2.7."
- ▶ Před text "Na severním..." v druhém odstavci se vkládá číslo odstavce "I.4.2.8."
- ▶ Před text "Dešťové vody..." v třetím odstavci se vkládá číslo odstavce "I.4.2.9."
- > Nově se vkládá odstavec: "I.4.2.10. Trasa kanalizační sítě je navržená ve formě os koridorů."

#### **Text v kapitole I.4.3. se Zm***ě***nou** *č***. 1 m***ě***ní takto:**

- > Nově se vkládá odstavec: "I.4.3.1. Jsou vymezovány plochy s rozdílným způsobem využití: - W plochy vodní a vodohospodářské"
- $\triangleright$  Před text ..Na území..." v druhém odstavci se vkládá číslo odstavce ....... 1.4.3.2

 $\triangleright$  Před text "V zájmovém..." v třetím odstavci se vkládá číslo odstavce "I.4.3.3"

#### **Text v kapitole I.4.4. se Zm***ě***nou** *č***. 1 m***ě***ní takto:**

> Nově se vkládá odstavec: "I.4.4.1. Jsou vymezovány plochy s rozdílným způsobem využití: - TI plochy technické infrastruktury – inženýrské sítě" Před textem nadpisu "ZÁSOBOVÁNÍ PLYNEM" se ruší číslo odstavce I.4.4.1. ▶ Před text "Obec..." v prvním odstavci se vkládá číslo odstavce "I.4.4.2."  $\triangleright$  Před text "Územní..." v druhém odstavci se vkládá číslo odstavce "I.4.4.3." > Před textem nadpisu "ZÁSOBOVÁNÍ ELEKTRICKOU ENERGIÍ, SPOJE" se ruší číslo odstavce I.4.4.2. ▶ Před text "Dodávka…" v prvním odstavci se vkládá číslo odstavce "I.4.4.4."  $\triangleright$  Před text "Pro plánované…" v druhém odstavci se vkládá číslo odstavce "I.4.4.5." Před text "V územním..." v třetím odstavci se vkládá číslo odstavce "I.4.4.6." Před text "Podmínky..." ve čtvrtém odstavci se vkládá číslo odstavce "I.4.4.7." ▶ Před text "Rozvody…" v pátém odstavci se vkládá číslo odstavce "I.4.4.8." ▶ Před text "Veřejné..." v šestém odstavci se vkládá číslo odstavce "I.4.4.9." Před textem nadpisu "ZÁSOBOVÁNÍ TEPLEM" se ruší číslo číslo kapitoly "I.4.4.3." a nahrazuje se číslem kapitoly "I.4.5."  $\triangleright$  Před text . Topné..." v prvním odstavci se vkládá číslo odstavce . I.4.5.1." Před text "Skladba…" v druhém odstavci se vkládá číslo odstavce "I.4.5.2." Před textem nadpisu "UKLÁDÁNÍ A ZNEŠKODŇOVÁNÍ ODPADŮ" se ruší číslo kapitoly "I.4.4.4." a nahrazuje se číslem kapitoly "I.4.6." ▶ Před text "Ukládání..." v prvním odstavci se vkládá číslo odstavce "I.4.6.1." > Ruší se tabulka "I.4.4.5. VYMEZENÍ PLOCH TECHNICKÉ INFRASTRUKTURY":

TI technická infrastruktura

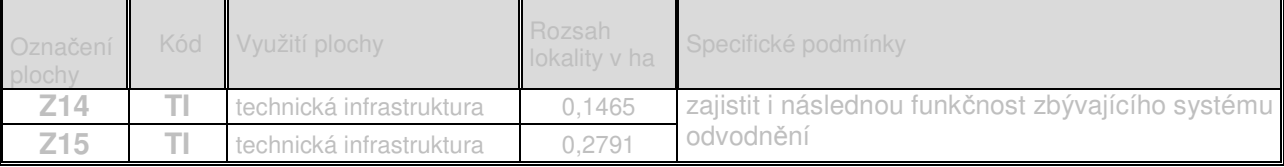

#### **Text v kapitole I.4.6. se Zm***ě***nou** *č***. 1 m***ě***ní takto:**

 $\triangleright$  Ruší se číslo kapitoly "I.4.6." a nahrazuje se číslem kapitoly "I.4.7."

- ▶ Před text "Na území..." v prvním odstavci se vkládá číslo odstavce "I.4.7.1.", za textem "...plochy" se ruší text "veřejného", za text "vybavení – se vkládá text "veřejné infrastruktury…"
- > Nově se vkládají odstavce:

"I.4.7.2. Nově jsou navrženy plochy veřejných prostranství, a to v rámci zastavěného území obce jako plocha přestavby P3 a mimo zastavěné území jako plocha změny Z16."

"I.4.7.3. Plocha veřejného prostranství – veřejné zeleně je navržena v předpolí hřbitova v části pietního pásma hřbitova."

V nadpisu kapitoly I.5 se za text "… **PLOCH**" nově vkládá text "**S ROZDÍLNÝM ZPŮSOBEM VYUŽITÍ, PLOCH ZMĚN V KRAJINĚ**" za textem "…**PRO**" se ruší text **ZMĚNY V**…" text "**ÚZEMNÍ**" se doplňuje o text "...HO" text "**SYSTÉM**" se doplňuje o text "...U" text "PROSTUPNOST" se doplňuje o text "...I" text "**PROTIEROZNÍ**" se doplňuje o text "...CH" text "OCHRANA" se mění na text "OCHRANY"

#### **Text v kapitole I.5.1. se Zm***ě***nou** *č***. 1 m***ě***ní takto:**

- $\triangleright$  Před text .K uchování..." v prvním odstavci se vkládá číslo odstavce ... I.5.1.1."
- $\triangleright$  Ve třetí odrážce prvního odstavce se za text  $\cdot$  ZO" vkládá text  $\cdot$  plochy...", v textu  $\cdot$  zeleň" se text "... ň" nahrazuje textem "... ně", před text "ochranná" se vkládá text "-".
- ≻ Ve třetí odrážce prvního odstavce se za text "- ZP" vkládá text "plochy...", v textu "zeleň" se text "...ň" nahrazuje textem "...ně", před text "přírodního" se vkládá text "-".
- ▶ Ve třetí odrážce prvního odstavce se za text "- RN" vkládá text "plochy...".
- $\triangleright$  Ruší se číslo kapitoly "I.5.1.1." a nahrazuje se číslem kapitoly "I.5.1.2."

#### **Text v kapitole I.5.1.2. se Zm***ě***nou** *č***. 1 m***ě***ní takto:**

- $\triangleright$  Ruší se označení plochy "Z22" v tabulce a nahrazuje se označením plochy "K1"
- $\triangleright$  Ruší se označení plochy "Z23" v tabulce a nahrazuje se označením plochy "K2"
- $\triangleright$  Ruší se označení plochy "Z24" v tabulce a nahrazuje se označením plochy "K3"
- $\triangleright$  Ruší se označení plochy "Z25" v tabulce a nahrazuje se označením plochy "K4"
- $\triangleright$  Ruší se označení plochy "Z26" v tabulce a nahrazuje se označením plochy "K5"
- $\triangleright$  Ruší se označení plochy "Z27" v tabulce a nahrazuje se označením plochy "K6"
- $\triangleright$  Ruší se označení plochy "Z28" v tabulce a nahrazuje se označením plochy "K7"
- $\triangleright$  Ruší se označení plochy "Z29" v tabulce a nahrazuje se označením plochy "K8"

#### ÚZEMNÍ PLÁN PARTUTOVICE - ZMĚNA Č. 1 I. VÝROK

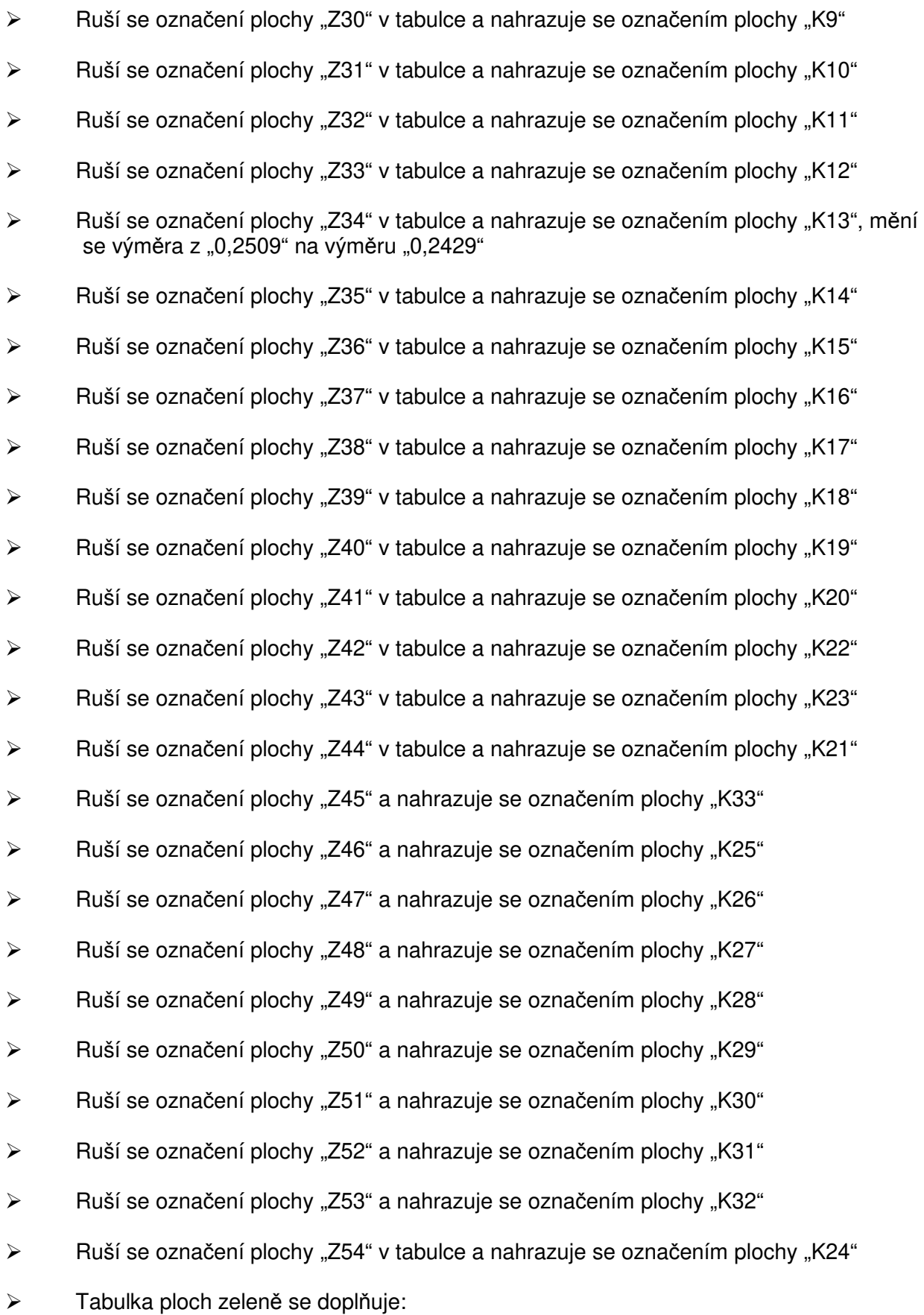

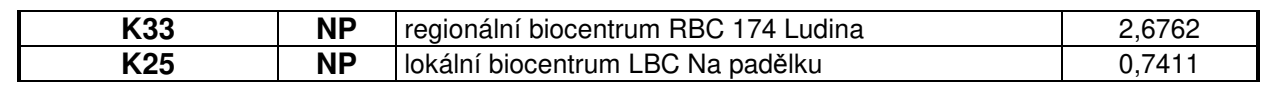

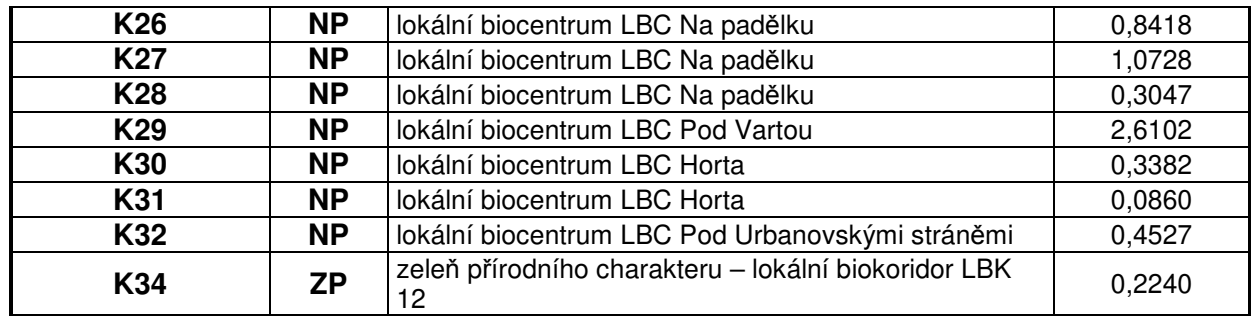

#### **Text obsažený v kapitole I.5.2. se Zm***ě***nou** *č***. 1 m***ě***ní takto:**

- Před text "Nadregionální…" v prvním odstavci se vkládá číslo odstavce "I.5.2.1."
- Před text "Regionální…" v druhém odstavci se vkládá číslo odstavce "I.5.2.2."
- ▶ Před text "Lokální..." v třetím odstavci se vkládá číslo odstavce "I.5.2.3."
- Před text "Návrh…" ve čtvrtém odstavci se vkládá číslo odstavce "I.5.2.4."
- $\triangleright$  Před text  $\sqrt{S}$ USES..." v pátém odstavci se vkládá číslo odstavce  $\sqrt{S}$ ...
- > Před text "Charakteristika…" v šestém odstavci se vkládá číslo odstavce "I.5.2.6."

#### **Text obsažený v kapitole I.5.2.6. se Zm***ě***nou** *č***. 1 m***ě***ní takto:**

- $\triangleright$  Ruší se označení plochy "Z45" v tabulce a nahrazuje se označením plochy "K33".
- $\triangleright$  Ruší se označení ploch "Z51,52" v tabulce a nahrazuje se označením ploch "K30,K31".
- $\triangleright$  Ruší se označení ploch "Z46 49" v tabulce a nahrazuje se označením ploch "K25,K26,K27,K28".
- $\triangleright$  Ruší se označení plochy "Z53" v tabulce a nahrazuje se označením plochy "K32".
- $\triangleright$  Ruší se označení plochy "Z50" v tabulce a nahrazuje se označením plochy "K29".
- $\triangleright$  Vkládá se text "OZNAČENÍ PLOCHY KÓD" do záhlaví prvního sloupce tabulky.
- $\triangleright$  Ruší se označení plochy "Z29" v tabulce a nahrazuje se označením plochy "K8".
- $\triangleright$  Ruší se označení plochy "Z30" v tabulce a nahrazuje se označením plochy "K9".
- $\triangleright$  Ruší se označení plochy "Z42,43" v tabulce a nahrazuje se označením plochy "K22,K23".
- $\triangleright$  Ruší se označení plochy "Z44" v tabulce a nahrazuje se označením plochy "K21".
- $\triangleright$  Ruší se označení plochy "Z41" v tabulce a nahrazuje se označením plochy "K20".
- $\triangleright$  Ruší se označení plochy "Z38-40" v tabulce a nahrazuje se označením plochy "K17,K18,K19".
- $\triangleright$  Ruší se označení plochy "Z37" v tabulce a nahrazuje se označením plochy "K16".
- $\triangleright$  Ruší se označení plochy "Z31-36" v tabulce a nahrazuje se označením plochy "K10,K11,K12,K13,K14,K15", ruší se cílová délka "1730 m" a nahrazuje se cílovou délkou "1690 m".
- $\triangleright$  Ruší se označení plochy "Z54" v tabulce a nahrazuje se označením plochy "K24".
- $\triangleright$  Ruší se označení plochy "Z29" v tabulce a nahrazuje se označením plochy "K8".
- $\geq$  Za text "LBK 12" se vkládá text "/K34..."

#### **Text obsažený v kapitole I.5.3. se Zm***ě***nou** *č***. 1 m***ě***ní takto:**

 $\triangleright$  Před text "Územní..." v prvním odstavci se vkládá číslo odstavce "I.5.3.1."

#### **Text obsažený v kapitole I.5.4. se Zm***ě***nou** *č***. 1 m***ě***ní takto:**

▶ Před text "Protierozní..." v prvním odstavci se vkládá číslo odstavce "I.5.4.1."

#### **Text obsažený v kapitole I.5.6. se Zm***ě***nou** *č***. 1 m***ě***ní takto:**

▶ Před text "Je stabilizovaná..." v prvním odstavci se vkládá číslo odstavce "I.5.6.1."

#### **Text obsažený v kapitole I.6.1. se Zm***ě***nou** *č***. 1 m***ě***ní takto:**

- Nově se vkládá za první odrážku text:
	- **drobné stavby související s charakterem venkovské zástavby** dílny, přístřešky, seníky, kůlny do 25 m $^2$  zastavěné plochy a do 5 m výšky s jedním nadzemním podlažím, podsklepené nejvýše do hloubky 3 m
	- **•** drobné stavby pro zemědělství stavby pro zemědělství do 60 m<sup>2</sup> zastavěné plochy a do 5 m výšky, bez podsklepení
- > Ruší se sedmá odrážka:
	- "charakter sídelní struktury prostorové uspořádání objektů v měřítku a formách objemů dle převažujícího charakteru stávající zástavby dané funkce zejména na sousedních plochách".
- > Nově se vkládá odrážka:
	- **nezbytné zázemí lyžařského vleku** technické zařízení zajišťující provoz vleku
- > Nově se vkládá odrážka:
	- **ohrazení pastvin** jedná se o ohrazení přenosné (především u pastvin, kde je nutná každý den manipulace s ohradníky, nebo kdy je nutná náhlá manipulace se zvířaty), sloužící výlučně k pastvě zvířat, pro zimoviště, apod., a to z důvodu zamezení úniku zvířat)

#### **Text obsažený v kapitole I.6.2. se Zm***ě***nou** *č***. 1 m***ě***ní takto:**

#### Za text **BH -** se vkládá text ..**PLOCHY**..."

- V odstavci **Přípustné využití:** se ruší text:
	- související občanské vybavení
	- pozemky staveb obchodního prodeje pouze do rozsahu pozemku max. 1 000 $m<sup>2</sup>$
- stavby a zařízení nesnižující kvalitu prostředí a pohodu bydlení, slučitelné s bydlením a sloužící zejména obyvatelům vymezené plochy
- související dopravní a technická infrastruktura
- > Nově se vkládá odstavec: **Podmín***ě***n***ě* **p***ř***ípustné využití:** 
	- související občanské vybavení
	- pozemky staveb obchodního prodeje pouze do rozsahu pozemku max.  $1000m^2$
	- stavby a zařízení nesnižující kvalitu prostředí a pohodu bydlení, slučitelné s bydlením a sloužící zejména obyvatelům vymezené plochy
	- související dopravní a technická infrastruktura
- **E** V odstavci **Nepřípustné využití:** se za text ....a vkládá text "podmíněně"

#### Za text **BV** - se vkládá text "PLOCHY..."

- V odstavci **Přípustné využití:** se ruší text:
	- související občanské vybavení
	- pozemky staveb obchodního prodeje pouze do rozsahu pozemku max.  $1000m^2$
	- stavby a zařízení nesnižující kvalitu prostředí a pohodu bydlení, slučitelné s bydlením a sloužící zejména obyvatelům vymezené plochy
	- související dopravní a technická infrastruktura
- V odstavci **Přípustné využití**: v 5. odrážce se za textem "…a" vkládá text "sídelní…"
- V odstavci **Přípustné využití:** se vkládá odrážka:
	- oplocení stavebních pozemků

#### > Nově se vkládá odstavec:

#### **Podmín***ě***n***ě* **p***ř***ípustné využití:**

- související občanské vybavení
- pozemky staveb obchodního prodeje pouze do rozsahu pozemku max. 1 000 $m<sup>2</sup>$
- stavby a zařízení nesnižující kvalitu prostředí a pohodu bydlení, slučitelné s bydlením a sloužící zejména obyvatelům vymezené plochy
- drobné stavby související s charakterem venkovské zástavby
- související dopravní a technická infrastruktura
- **E** V odstavci **Nepřípustné využití:** se za text .....hlavním" vkládá text ......", ruší se text "a" a za text .... přípustným" se vkládá text "a podmíněně přípustným"

#### Ruší se text v **Podmínky prostorového uspo***ř***ádání:**

 $\bullet$  "minimální výměra pro vymezované nové stavební pozemky je 2 000 m<sup>2</sup>"

#### Za text SV - se vkládá text "PLOCHY...", za textem "...OBYTNÉ" se ruší text "ÚZEMÍ..."

- V odstavci **Hlavní využití bez rozlišení převažujícího využití:** se ruší text:
	- stavby a zařízení nesnižující kvalitu prostředí souvisejícího území, zejména, zemědělská a řemeslná výroba bez negativního vlivu na okolní zástavbu
- V odstavci **Přípustné využití:** se vkládá text:
	- občanské vybavení
- V odstavci **Přípustné využití:** se ruší text:
	- související dopravní a technická infrastruktura
- V odstavci **Přípustné využití**: v 3. odrážce se za textem "…a" vkládá text "sídelní…"
- > Nově se vkládá odstavec:

#### **"Podmín***ě***n***ě* **p***ř***ípustné využití:"**

- související dopravní a technická infrastruktura
- stavby a zařízení nesnižující kvalitu prostředí souvisejícího území, zejména drobná výroba, zemědělská a řemeslná výroba bez negativního vlivu na okolní zástavbu
- drobné stavby související s charakterem venkovské zástavby
- **≻** V odstavci **Nepřípustné využití:** se za text "...hlavním" vkládá text "....", ruší se text "a" a za text "... přípustným" se vkládá text "a podmíněně přípustným"
- Ruší se text v **Podmínky prostorového uspo***ř***ádání:** 
	- $\bullet$  "minimální výměra pro vymezované nové stavební pozemky je 2 000 m $^{2\omega}$

Za text **OV -** se vkládá text **"PLOCHY…",** za text "…**OBČANSKÉ**" se vkládá text "**HO**…", v textu "veřejné" se ruší text "...é" a nahrazuje se textem "...á"

- V odstavci **Přípustné využití:** se ruší text
	- související dopravní a technická infrastruktura
- V odstavci **Přípustné využití**: v 2. odrážce se za textem "…a" vkládá text "sídelní…"
- V textu "**Podmíněné**…" se ruší text "…**é**", nahrazuje se textem "**ě**" a vkládá se text "**přípustné**…"
- V odstavci **Podmín***ě***n***ě* **p***ř***ípustné využití:** se nově vkládá text:
	- související dopravní a technická infrastruktura
- **► V odstavci Nepřípustné využití:** se za text "...hlavním" vkládá text ", přípustným", v textu "podmíněným" se ruší text "...ým" a nahrazuje se textem "...ě", vkládá se text "přípustným…"

Za text **OH -** se vkládá text **"PLOCHY…",** za text "…**OBČANSKÉ**" se vkládá text "**HO",** za textem "… **VYBAVENÍ** –" se ruší text "**VEŘEJNÁ POHŘEBIŠTĚ**" a vkládá se text "**hřbitov**"

- V odstavci **Přípustné využití:** se ruší text • související dopravní a technická infrastruktura
- **E** V odstavci **Přípustné využití**: v 2. odrážce se za textem "...a" vkládá text "sídelní..."
- > Nově se vkládá odstavec: **"Podmín***ě***n***ě* **p***ř***ípustné využití:"** 
	- související dopravní a technická infrastruktura
- ≻ V odstavci **Nepřípustné využití:** se za text "...hlavním" vkládá text "....", ruší se text "a" a za text "... přípustným" se vkládá text "a podmíněně přípustným"

#### Za text **OM -** se vkládá text **"PLOCHY…",** za text "…**OBČANSKÉ**" se vkládá text "**HO"**

- ≻ V odstavci **Hlavní využití:** se před text "stavby…" vkládá text "pozemky a"
- V odstavci **Přípustné využití**: se ruší text:
	- související dopravní a technická infrastruktura
- V odstavci **Přípustné využití**: v 2. odrážce se za textem "…a" vkládá text "sídelní…"
- V odstavci **Přípustné využití**: se nově vkládají odrážky:
	- výletiště
	- sportovní hřiště
	- travnaté hřiště
- > Nově se vkládá odstavec:
	- **"Podmín***ě***n***ě* **p***ř***ípustné využití:"**
	- související dopravní a technická infrastruktura
- **≻** V odstavci **Nepřípustné využití:** se za text "...hlavním" vkládá text "....", ruší se text "a" a za text "... přípustným" se vkládá text "a podmíněně přípustným"

Za text **OS -** se vkládá text **"PLOCHY…",** za text "…**OBČANSKÉ**" se vkládá text "**HO",** za textem .... **VYBAVENÍ** – se ruší text "**SPORT**..." a vkládá se text "tělovýchovná a sportovní **zařízení**"

- V odstavci **Přípustné využití**: se ruší text:
	- stravování a služby související s hlavním využitím
	- související dopravní a technická infrastruktura
- **E** V odstavci **Přípustné využití**: v 3. odrážce se za textem "...a" vkládá text "sídelní…"
- > Nově se vkládá odstavec:

#### **"Podmín***ě***n***ě* **p***ř***ípustné využití:"**

- stravování a služby související s hlavním využitím
- související dopravní a technická infrastruktura
- **E** V odstavci **Nepřípustné využití**: se ruší před textem ", stavby…" text "objekty…", za textem ....a" se ruší text "činnosti..." a vkládá se text "zařízení...", za text .....hlavním" se vkládá text ", přípustným", za text "...a" se vkládá text "podmíněně..."
- **EXECTS** Ruší se v **Podmínkách prostorového uspořádání** text "2" a nahrazuje se textem "1"

Za text VD - se vkládá text "PLOCHY...", v textu "VÝROBA" se ruší text "...A" a nahrazuje se textem ....Y"

- V odstavci **Přípustné využití**: se ruší text:
	- skladování odpovídající charakteru drobné výroby
	- obchod a služby související s hlavním využitím
	- související dopravní a technická infrastruktura
- V odstavci Přípustné využití: v 3. odrážce se za textem "...a" vkládá text "sídelní..."
- V textu "**Podmíněné**…" se ruší text "…**é**", nahrazuje se textem "**ě**" a vkládá se text "**přípustné**…"
- **E** V odstavci **Nepřípustné využití**: se v textu "podmíněným" ruší text "...ým" a nahrazuje se textem "...ě", vkládá se text "přípustným..."
- V odstavci **Podmíněně přípustné využití**: se vkládá text:
	- skladování odpovídající charakteru drobné výroby
	- obchod a služby související s hlavním využitím
	- související dopravní a technická infrastruktura

Za text VZ - se vkládá text "PLOCHY...", v textu "VÝROBA" se ruší text "...A" a nahrazuje se textem "...**Y**"

- Ruší se text v první odrážce odstavce **P***ř***ípustné využití:**
	- "související dopravní a technická infrastruktura…"
- Ruší se text v druhé odrážce odstavce **P***ř***ípustné využití:** • komerční vybavenost a ubytování sezónního charakteru související s hlavním využitím
- **E** V textu "**Podmíněné**" se ruší text "…é" a nahrazuje se textem "…ě", před text "…**využití**" se vkládá text "... *přípustné*"
- V odstavci **Podmíněně přípustné využití**: se nově vkládá text:
	- komerční vybavenost a ubytování sezónního charakteru související s hlavním využitím
	- související dopravní a technická infrastruktura
- **E** V odstavci **Podmínky prostorového uspořádání**: se za text "... NP" vkládá text ", halové objekty max. do 9m od rostlého terénu"

Za text VX - se vkládá text "PLOCHY...", v textu "VÝROBA" se ruší text "...A" a nahrazuje se textem "... Y", před textem "A..." se ruší text "...SPECIFICKÁ", za text "...SKLADOVÁNÍ – "se vkládá text "se specifickým využitím – větrné elektrárny"

- V odstavci **Přípustné využití**: se ruší text:
	- související dopravní a technická infrastruktura
- > Nově se vkládá odstavec: **"Podmín***ě***n***ě* **p***ř***ípustné využití:"** 
	- související dopravní a technická infrastruktura
- **E** V odstavci **Nepřípustné využití:** se za text "...hlavním" vkládá text "....", ruší se text "a" a za text "...přípustným" se vkládá text "a podmíněně přípustným"

Za text ZS - se vkládá text "PLOCHY...", v textu "ZELEŇ" se ruší text "... Ň" a nahrazuje se textem "…**NĚ**", za textem "**ZELENĚ -**" se ruší text "**SÍDELNÍ**" a vkládá se text "**soukromá a vyhrazená**"

 $\triangleright$  Ruší se text:

#### **Hlavní využití:**

• významná zeleň v zastavěném území a ve vazbě na zastavitelné plochy

#### **P***ř***ípustné využití:**

- drobná architektura a mobiliář, např. altány, posezení
- pozemky veřejných prostranství
- vodní plochy a toky
- související dopravní a technická infrastruktura

#### **Nep***ř***ípustné využití:**

• objekty, stavby a činnosti nesouvisející s hlavním a přípustným využitím"

> Nově se vkládá text:

#### **Hlavní využití:**

• pozemky sadů a zahrad ve vazbě na plochy bydlení

#### **P***ř***ípustné využití:**

• oplocení sadů a zahrad

#### **Podmín***ě***n***ě* **p***ř***ípustné využití:**

• drobné stavby související s charakterem venkovské zástavby – dílny, přístřešky, seníky, kůlny

#### **Nep***ř***ípustné využití:**

• objekty, stavby a činnosti nesouvisející s hlavním, přípustným a podmíněně přípustným využitím

Za text DS - se vkládá text "PLOCHY...", v textu "INFRASTRUKTURA" se ruší text "...A" a nahrazuje se textem ..... Y"

- V odstavci **Přípustné využití**: se ruší text:
	- stavby, objekty a činnosti související s dopravou silniční
	- doplňkově stavby pro obchod a služby související

#### > Nově se vkládá odstavec:

#### **Podmín***ě***n***ě* **p***ř***ípustné využití:**

- stavby, objekty a činnosti související s dopravou silniční
- doplňkově stavby pro obchod a služby související s hlavním využitím
- **E** V odstavci **Nepřípustné využití**: se za text "...hlavním" vkládá text ", přípustným", za text "...a" se vkládá text "podmíněně…"

Za text TI - se vkládá text "PLOCHY...", v textu "TECHNICKÁ" se ruší text "...Á" a nahrazuje se textem "…**É**", v textu "**INFRASTRUKTURA**" se ruší text "…**A**" a nahrazuje se textem "…**Y**" a nově se vkládá text "- inženýrské sítě"

Za textem **PV – PLOCHY** se v textu "**VEŘEJNÁ…**" ruší text "…**Á**" a nahrazuje se textem "…**ÝCH**"

V odstavci "**Přípustné využití:** se ruší text:

- související občanské vybavení slučitelné s hlavním využitím
- související dopravní a technická infrastruktura

#### > Nově se vkládá text:

#### **Podmín***ě***n***ě* **p***ř***ípustné využití:**

- stavby, objekty a činnosti související s dopravou silniční
- doplňkově stavby pro obchod a služby související s hlavním využitím
- **► V odstavci Nepřípustné využití:** se za text "...hlavním a" vkládá text "podmíněně..."
- > Nově se vkládá odstavec:

#### **ZV - PLOCHY VEŘEJNÝCH PROSTRANSTVÍ – veřejná zeleň**

#### **Hlavní využití:**

• významná zeleň v zastavěném území a ve vazbě na zastavitelné plochy

#### **P***ř***ípustné a podmín***ě***n***ě* **p***ř***ípustné využití:**

- drobná architektura a mobiliář, např. altány, posezení
- pozemky veřejných prostranství
- vodní plochy a toky

#### **Podmín***ě***n***ě* **p***ř***ípustné využití:**

• související dopravní a technická infrastruktura

#### **Nep***ř***ípustné využití:**

 objekty, stavby a činnosti nesouvisející s hlavním, přípustným a podmíněně přípustným využitím

Za text **ZO –** se vkládá text **"PLOCHY…",** v textu "**ZELEŇ**" se ruší text "…**Ň**" a nahrazuje se textem "…**NĚ**"

- **E** V odstavci **Přípustné využití:** se ruší text v první odrážce "související…" a za text "...infrastruktura" se vkládá text ", účelové komunikace"
- **E** V odstavci **Nepřípustné využití**: se v první odrážce za text "...hlavním," vkládá text "a...", za textem "... přípustným" se ruší text "a podmíněným..."
- V odstavci **Nep***ř***ípustné využití**: se vkládá text:
	- ekologická a informační centra
	- stavby pro rekreaci a cestovní ruch
	- hygienická zařízení
	- stavby pro zemědělství a lesnictví
	- stavby pro těžbu nerostů

Za text ZP - se vkládá text "PLOCHY...", v textu "ZELEŇ" se ruší text "... Ň" a nahrazuje se textem "…**NĚ**"

**E** V odstavci **Přípustné využití:** se v druhé odrážce ruší text "související…" a za text "...infrastruktura" se vkládá text ", přípojky a účelové komunikace"

- **E** V textu "**Podmíněné**" se ruší text "…**é**" a nahrazuje se textem "…**ě**", před text "…**využití**" se vkládá text "... *přípustné*"
- V odstavci **Podmíněně přípustné využití:** se v první odrážce za textem "…oplocení" ruší text "lesních školek a založených prvků ÚSES" a vkládá se text "dřevin vysázených za účelem založení územního systému ekologické stability, které je bez podezdívky a neomezí provoz na pozemní komunikaci nebo nepřeruší turisticky značené trasy"
- V odstavci **Nep***ř***ípustné využití**: se v první odrážce ruší v textu "podmíněným" text …. vm" a nahrazuje se textem …..ě", vkládá se text "přípustným..."
- V odstavci **Nep***ř***ípustné využití**: se v druhé odrážce ruší v textu "podmíněném" text "...ém" a nahrazuje se textem "...ě", vkládá se text "přípustném..."
- V odstavci **Nep***ř***ípustné využití**: se doplňuje text:
	- stavby pro rekreaci a cestovní ruch
	- hygienická zařízení
	- stavby pro zemědělství a lesnictví
	- stavby pro těžbu nerostů

#### Za text RN - se vkládá text "PLOCHY...", za text "REKREACE" se vkládá text "-"

- V odstavci **Přípustné využití:** se ruší text:
	- související dopravní a technická infrastruktura
	- nezbytné zázemí lyžařského vleku
- > Nově se vkládá odstavec:
	- **Podmín***ě***n***ě* **p***ř***ípustné využití:**
	- související dopravní a technická infrastruktura
	- nezbytné zázemí lyžařského vleku
- **E** V odstavci **Nepřípustné využití**: se v první odrážce vkládá za text "...a" text "podmíněně…"
- **E** V odstavci **Nepřípustné využití**: se v první odrážce za text "...hlavním" vkládá text ", přípustným", za text "...a" se vkládá text "podmíněně…"
- V odstavci **Nep***ř***ípustné využití**: se doplňuje text:
	- stavby pro zemědělství a lesnictví
	- stavby pro těžbu nerostů

#### **W - PLOCHY VODNÍ A VODOHOSPODÁŘSKÉ**

- **E** V textu "**Podmíněné**" se ruší text "…é" a nahrazuje se textem "…ě", před text "…využití" se vkládá text "... *přípustné*"
- V odstavci **Nep***ř***ípustné využití**: se v první odrážce ruší v textu "podmíněným" text "... ým" a nahrazuje se textem "...ě", vkládá se text "přípustným..."
- V odstavci **Nep***ř***ípustné využití**: se v druhé odrážce ruší v textu "podmíněném" text "...ém" a nahrazuje se textem "...ě", vkládá se text "přípustném..."

#### **NZ - PLOCHY ZEMĚDĚLSKÉ**

- V odstavci **Přípustné využití:** se ruší text:
	- drobná zařízení zemědělské výroby např. seníky, přístřešky, letní stáje, včelníky a včelnice, ohrazeni pastvin
	- drobné sakrální stavby např. kříže, boží muka
	- související dopravní a technická infrastruktura
	- vodní plochy, krajinná zeleň
	- činnosti a zařízení zvyšující retenční schopnost krajiny a zmírňující nepříznivé jevy vodních a větrných erozí
	- související dopravní a technická infrastruktura

#### Nově se vkládá odstavec:

#### **Podmín***ě***n***ě* **p***ř***ípustné využití:**

- související dopravní a technická infrastruktura
- drobné stavby pro zemědělství např. seníky, přístřešky, letní stáje, včelníky a včelnice, ohrazeni pastvin umístěné mimo koridor TI CT – V13
- drobné sakrální stavby např. kříže, boží muka umístěné mimo koridor TI CT V13
- vodní plochy, krajinná zeleň umístěné mimo koridor TI CT V13
- činnosti a zařízení zvyšující retenční schopnost krajiny a zmírňující nepříznivé jevy vodních a větrných erozí umístěné mimo koridor TI CT – V13
- V odstavci **Nep***ř***ípustné využití**: se v první odrážce ruší v textu "podmíněným" text "...ým" a nahrazuje se textem "...ě", vkládá se text "přípustným..."
- V odstavci **Nep***ř***ípustné využití**: se v druhé odrážce za text "oplocení" vkládá text "pozemků..." a ruší se text "neuvedené v přípustném využití"
- V odstavci **Nep***ř***ípustné využití**: se doplňuje text:
	- stavby pro rekreaci a cestovní ruch
	- hygienická zařízení
	- stavby pro těžbu nerostů

#### **NL - PLOCHY LESNÍ**

- V odstavci **Přípustné využití:** se ruší text:
	- zařízení lesního hospodářství, myslivectví např. seníky, krmelce, včelníky a včelnice
	- související dopravní a technická infrastruktura
- **E** V textu "**Podmíněné**" se ruší text "…é" a nahrazuje se textem "…ě", před text "…**využití**" se vkládá text "... *přípustné*"
- V odstavci **Podmíněně přípustné využití:** se v první odrážce za textem "…oplocení" ruší text "lesních školek a založených prvků ÚSES..." a vkládá se text "na lesních pozemcích, zřízené k ochraně lesních porostů před zvěří a oplocení dřevin vysázených za účelem založení územního systému ekologické stability, a to bez podezdívky a za podmínky neomezení provozu na komunikaci nebo přerušení turisticky značené trasy"
- V odstavci **Podmíněně přípustné využití:** se vkládá text:
	- související dopravní a technická infrastruktura
	- drobné stavby a zařízení lesního hospodářství, myslivectví např. seníky, krmelce, včelníky a včelnice umístění mimo koridor TI CT – V13
- **E** V odstavci **Nepřípustné využití**: se v první odrážce za textem "...a" ruší text "činnosti…" a vkládá se text "zařízení...", ruší se v textu "podmíněným" text "...ým" a nahrazuje se textem .....ě", vkládá se text "přípustným..."
- **EXECT** V odstavci **Nepřípustné využití**: se v druhé ruší v textu "podmíněném" text "…ém" a nahrazuje se textem "...ě", vkládá se text "přípustném..."
- V odstavci **Nep***ř***ípustné využití**: se doplňuje text:
	- stavby pro rekreaci a cestovní ruch
	- hygienická zařízení
	- stavby pro zemědělství a lesnictví neuvedené v přípustném využití
	- stavby pro těžbu nerostů

#### **NP - PLOCHY PŘÍRODNÍ**

- V odstavci **Přípustné využití:** se ruší text: související dopravní a technická infrastruktura
- V textu "**Podmín***ě***né**" se ruší text "…**é**" a nahrazuje se textem "…*ě*", před text "…**využití**" se vkládá text "... *přípustné*"
- V odstavci **Podmíněně přípustné využití:** se v první odrážce před text "pěší…" vkládá text "turistické…."
- V odstavci **Podmíněně přípustné využití:** se ve čtvrté odrážce za textem "…oplocení" ruší text "lesních školek a založených prvků ÚSES..." a vkládá se text "zřízené k ochraně lesních porostů před zvěří a dočasné oplocení dřevin vysázených za účelem založení územního systému ekologické stability, a to bez podezdívky a za podmínky neomezení provozu na komunikaci nebo přerušení turisticky značené trasy"
- V odstavci **Podmíněně přípustné využití:** se vkládá text:
	- související dopravní a technická infrastruktura
- V odstavci **Nep***ř***ípustné využití**: se v první odrážce v textu "podmíněným" ruší text "... ým" a nahrazuje se textem "...ě", vkládá se text "přípustným...'
- V odstavci **Nep***ř***ípustné využití**: se v druhé odrážce v textu "podmíněném" ruší text "...ém" a nahrazuje se textem "...ě", vkládá se text "přípustném...'
- V odstavci **Nep***ř***ípustné využití**: se vkládá text:
	- stavby pro rekreaci a cestovní ruch
	- hygienická zařízení
	- stavby pro zemědělství a lesnictví
	- stavby pro těžbu nerostů

#### V textu **"…zemědědělské"** se ruší text **"é"** a nahrazuje se textem **"á"**

- V odstavci **Přípustné využití:** se ruší text:
	- **p**  přírodní plochy s ochranným režimem biocentra ÚSES
	- **z** zemědělské trvale travnaté plochy
	- **l** lesnické les, drobná zařízení lesnické výroby
- V odstavci **Přípustné využití:** se vkládá text:
	- plochy s ochranným režimem územní systém ekologické stability
	- zeleň plošná a liniová v nezastavěném území přírodního charakteru
	- vodní plochy a toky
	- les
	- zemědělská produkce rostlinná, trvale travnaté plochy pro pastevectví a chov dobytka
	- drobné stavby pro zemědělství a lesnictví např. seníky, krmelce, přístřešky, letní stáje včelníky a včelnice, ohrazeni pastvin
	- drobné sakrální stavby např. kříže, boží muka
	- pěší a cyklistické trasy
	- dopravní a technická infrastruktura, přípojky a účelové komunikace
- **E** V textu "Podmíněné" se ruší text "...é" a nahrazuje se textem "...ě", před text "...využití" se vkládá text ..... *přípustné*"
- V odstavci **Podmíněně přípustné využití**: se v první odrážce ruší text "**v** vodohospodářské…"
- V odstavci **Podmíněně přípustné využití:** se v druhé odrážce za textem "…oplocení" ruší text "lesních školek a založených prvků ÚSES..." a vkládá se text "zřízené k ochraně lesních porostů před zvěří a dočasné oplocení dřevin vysázených za účelem založení územního systému ekologické stability, a to bez podezdívky a za podmínky neomezení provozu na komunikaci nebo přerušení turisticky značené trasy"
- V odstavci **Nep***ř***ípustné využití**: se v druhé odrážce za text "oplocení" vkládá text "pozemků…", v textu "podmíněném" se ruší text "…ém" a nahrazuje se textem "…ě" a vkládá se text "přípustném..."
- V odstavci **Nep***ř***ípustné využití**: se vkládá text:
	- stavby pro rekreaci a cestovní ruch
	- hygienická zařízení
	- stavby pro těžbu nerostů

#### **Text obsažený v kapitole I.7.1. se Zm***ě***nou** *č***. 1 m***ě***ní takto:**

- > V textu kapitoly 1.7.1. se za text "...STAVBY" vkládá text "V PLOCHÁCH A KORIDORECH S MOŽNOSTÍ VYVLASTNĚNÍ"
- > V prvním sloupci tabulky se ze textem "Označení" ruší text "plochy" a vkládá se text "VPS"
- > Označení VPS "D1" se mění na "VD01"
- > Označení VPS "D2" se mění na "VD02"
- > Označení VPS "DT3" se mění na "VDT03"
- > Označení VPS "DT4" se mění na "VDT04"
- > Označení VPS "T5" se mění na "VT05"
- > Označení VPS "T6" se mění na "VT06"
- > Označení VPS "T7" se mění na "VT07"
- > Označení VPS "T8" se mění na "VT08"
- > Označení VPS "T9" se mění na "VT09"
- > Označení VPS "T10" se mění na "VT10"
- > Nově se vkládá VT11 v prvním sloupci, v třetím sloupci se vkládá text "splašková kanalizace"
- > Označení VPS "T12" se mění na "VT12"
- > Označení VPS "T13" se mění na "VT13"
- > Označení VPS "T14" se mění na "VT14"
- > Označení VPS "T15" se mění na "VT15"
- Nově se vkládá do tabulky druhý sloupec s textem:

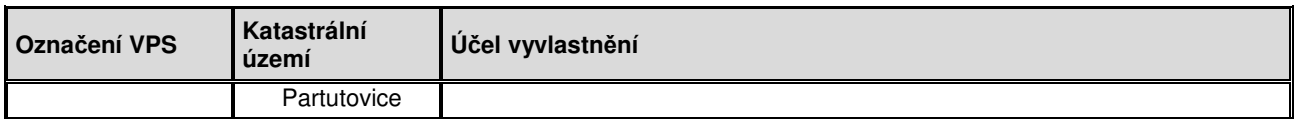

#### Doplňuje se tabulka o VPS a text:

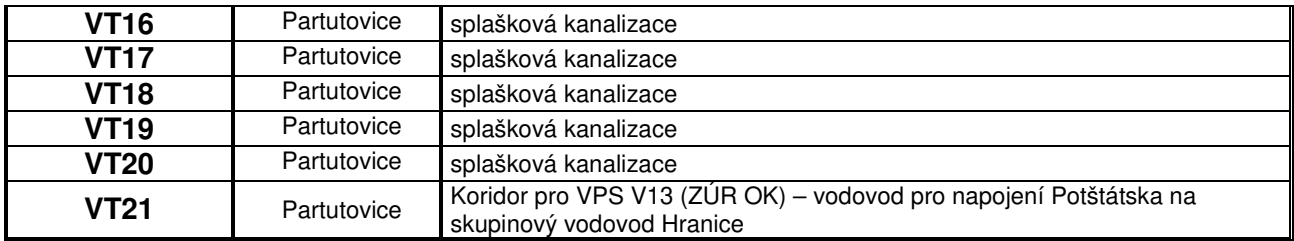

#### **Text obsažený v kapitole I.7.2. se Zm***ě***nou** *č***. 1 m***ě***ní takto:**

- > V textu kapitoly 1.7.2. se za text "...OPATŘENÍ" vkládá text "S MOŽNOSTÍ VYVLASTNĚNÍ"
- ▶ V prvním sloupci tabulky se ze textem "Označení" ruší text "plochy" a vkládá se text "VPO"
- > Označení VPO "U1" se mění na "VU01"
- > Označení VPO "U2" se mění na "VU02"
- > Označení VPO "U3" se mění na "VU03"
- > Označení VPO "U4" se mění na "VU04"
- > Označení VPO "U5" se mění na "VU05"
- > Označení VPO "U6" se mění na "VU06"
- Označení VPO "U7" se mění na "VU07"

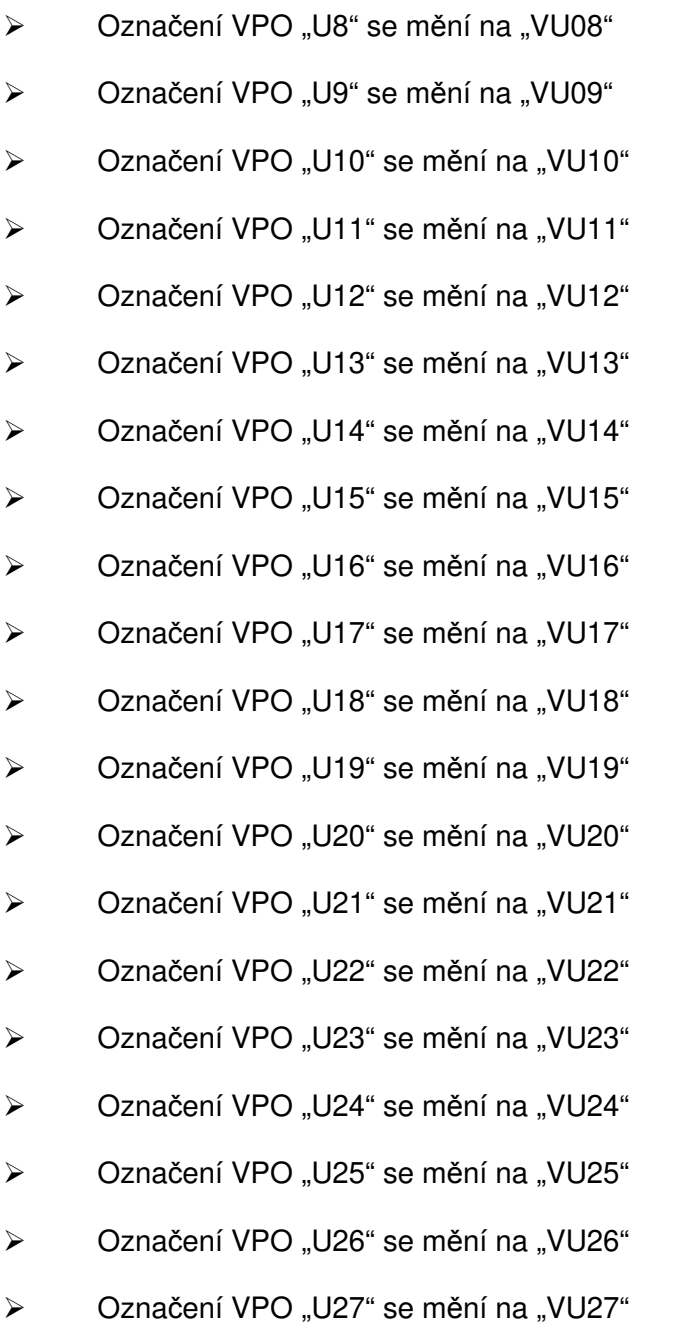

Nově se vkládá do tabulky druhý sloupec s textem:

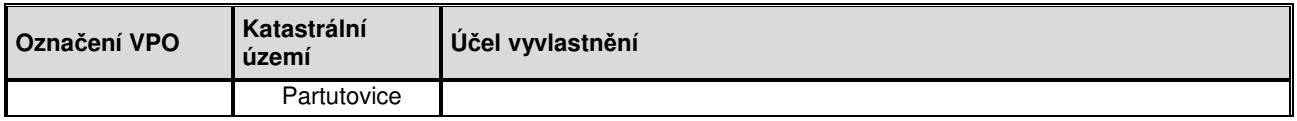

> Nově se doplňuje tabulka o text:

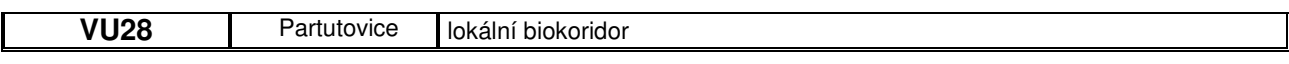

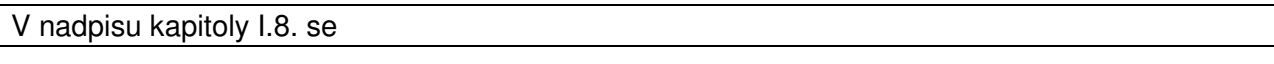

za textem "...**PODLE §**" se ruší text "5" a doplňuje se text "8" za textem "... 8" se ruší text "ODST. 1"

V nadpisu kapitoly I.15. se za textem "…**STAVEB**" se ruší text "…**,PRO KTERÉ MŮŽEVYPRACOVÁVAT ARCHITEKTONICKOU ČÁST PROJEKTOVÉ DOKUMENTACE JEN AUTORIZOVANÝ ARCHITEKT**"

**Text obsažený v kapitole I.16. se Zm***ě***nou** *č***. 1 m***ě***ní takto:** 

- > Před text "Územní..." se vkládá text "Změna č. 1", text "...Územní" se doplňuje o text "ho", text "...plán" se doplňuje o text "u" a vkládá se text "Partutovice..."
- ▶ Za textem "...obsahuje" se ruší text "23..." a nahrazuje se "26"

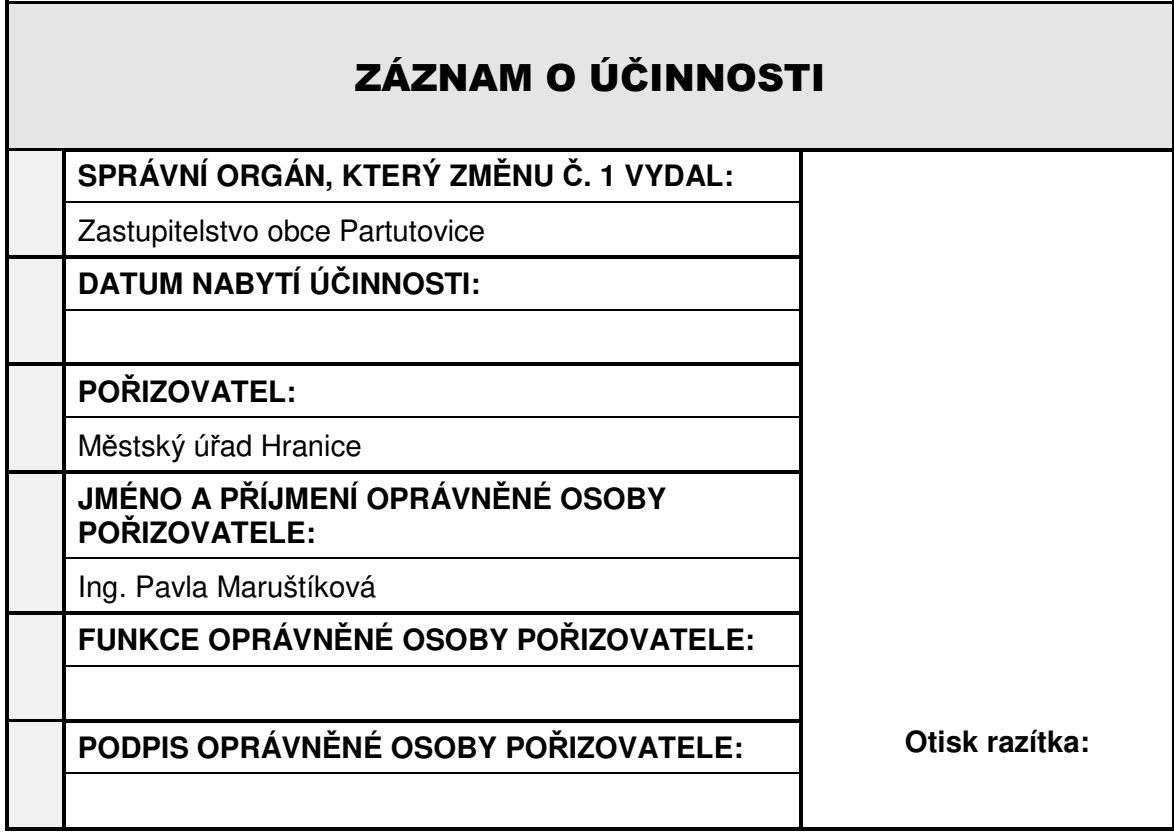